## Tutorial: introduction to the Einstein Toolkit

Oleg Korobkin

AlbaNova / Oscar Klein Center Stockholm University Einstein Toolkit 2015 Workshop

August 11, 2015

**O. Korobkin [Einstein Toolkit Tutorial](#page-73-0) August 11, 2015** 

一本 三 下

<span id="page-0-0"></span> $QQ$ 

#### What is Cactus?

Cactus is:

- a framework for developing portable, modular applications
- **•** focusing on high-performance simulation codes
- designed to allow experts in different fields to develop modules based upon their experience and to use modules developed by experts in other fields with minimal knowledge of the internals or operation of the other modules

<span id="page-1-0"></span> $\Omega$ 

#### Framework - no prebuild executable

Cactus:

- does not provide executable files
- **•** provides infrastructure to create executables

Why?

- **Problemspecific code not part of Cactus**
- System libraries different on different systems
- <span id="page-2-0"></span>• Cactus is free software, but often problemspecific codes are not  $\rightarrow$ non-distributable binary

#### What is Cactus for?

Solving computational problems which are:

- Too large for single machine
- Require parallelization (MPI, OpenMP, GPU?)
- Involve multi-physics
- Use eclectic/legacy code
- Use code written in different programming languages
- <span id="page-3-0"></span>• Take advantage of distributed development

#### Cactus Goals

- **•** Portability:
	- can be installed on a variety of machines (with UNIX-family OS);
	- **•** configurable for maximum performance.
- **•** Modularity:
	- functionality is split up between modules ("thorns") wrapped in meaningful high-level interfaces for inter-module communication;
	- $\bullet$  encapsulation: old/messy internal code of the thorn is not interfering with other thorns;
	- multiple inheritance: thorns can be specified as extensions of the functionality of multiple other thorns;
	- **•** polymorphism: interchangeable thorns can implement the same functionality.
- **Ease of use:** 
	- good documentation;
	- allowing users program the way they like;
	- support major (HPC) programming languages:  $C/C++$  and Fortran.

- イラメー ラ

<span id="page-4-0"></span> $\eta$ an

## Philosophy

<span id="page-5-0"></span>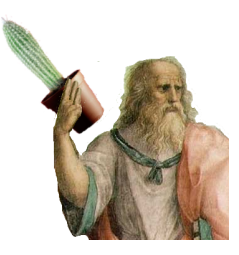

- Open code base to encourage community contributions
- **•** Strict quality control for base framework
- **•** Development always driven by real user requirements
- Support and develop for a wide range of application domains

#### History

- Cactus is a direct descendant of many years of code development in Ed Seidel's group of researchers at the National Center for Supercomputing Applications (NCSA) as the group wrestled to numerically solve Einstein's Equations for General Relativity and thus model black holes, neutron stars, and boson stars.
- In 1995, Ed Seidel and many of his group moved to the Max Planck Institute for Gravitational Physics (Albert Einstein Institute or AEI) in Potsdam, Germany. Frustrated by the difficulties of coordinating the development and use of several different codes across a large collaborative group, Paul Walker, Joan Massó, Ed Seidel, and John Shalf, designed and wrote the original version of Cactus, Cactus 1.0, which provided a collaborative parallel toolkit for numerical relativity.

<span id="page-6-0"></span> $\Omega$ 

イロメ イ母メ イヨメ イヨメート

# Current Users and Developers

<span id="page-7-0"></span>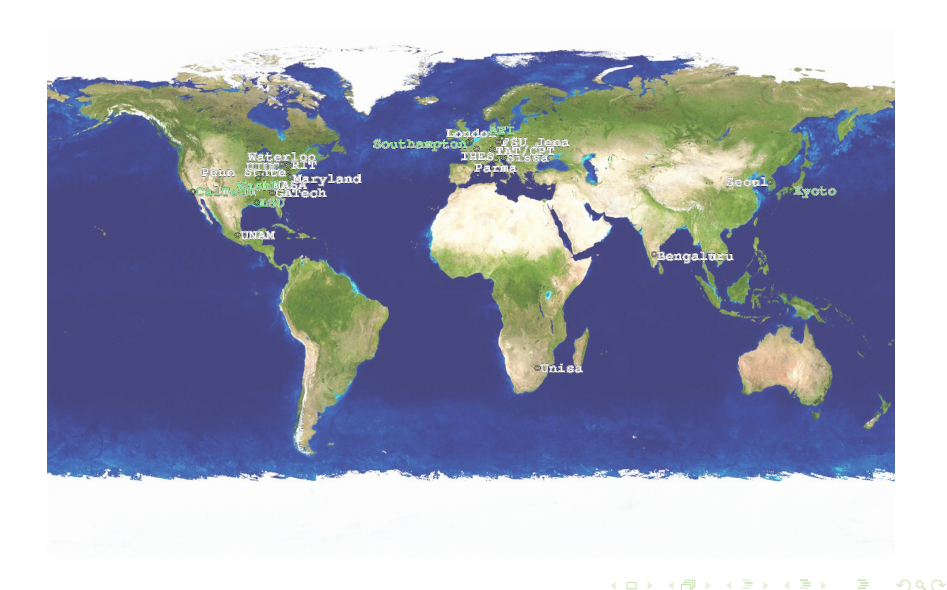

#### Covers

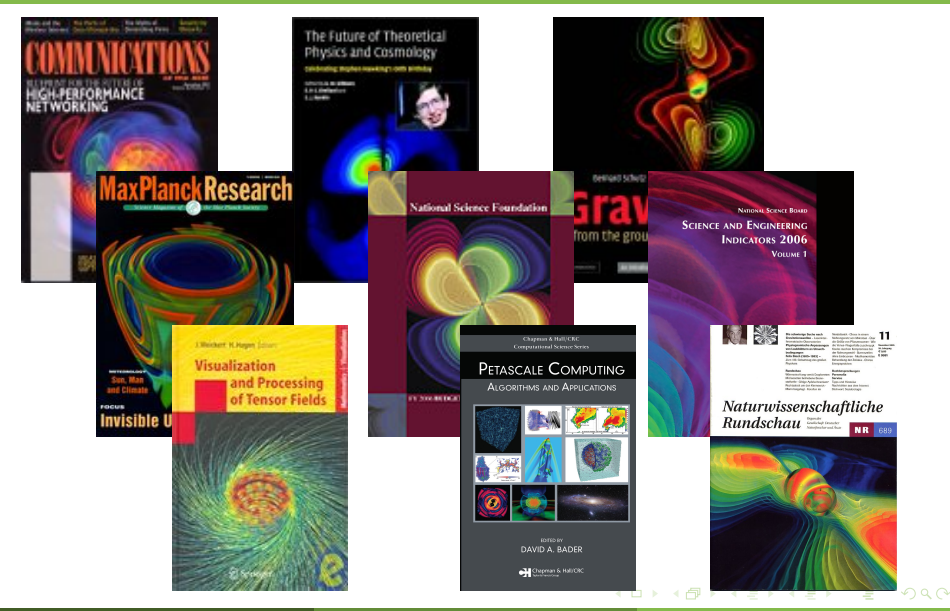

O. Korobkin [Einstein Toolkit Tutorial](#page-0-0) August 11, 2015

<span id="page-8-0"></span>

## Cactus Awards

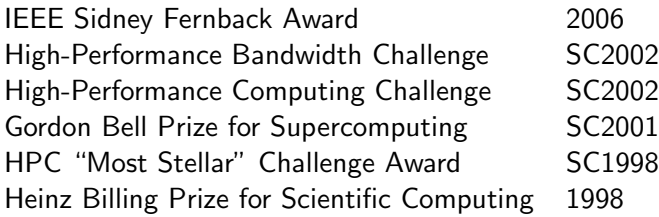

<span id="page-9-0"></span> $299$ 

K ロ ▶ K @ ▶ K 경 ▶ K 경 ▶ │ 경

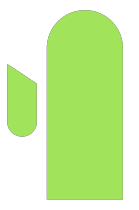

# Cactus Structure

**O. Korobkin [Einstein Toolkit Tutorial](#page-0-0) August 11, 2015** 

<span id="page-10-0"></span>

## Structure Overview

Two fundamental parts:

- <span id="page-11-0"></span>**o** The Flesh
	- The core part of Cactus
	- Independent of other parts of Cactus
	- Acts as utility and service library

## Structure Overview

Two fundamental parts:

- **o** The Flesh
	- The core part of Cactus
	- Independent of other parts of Cactus
	- Acts as utility and service library
- <span id="page-12-0"></span>**o** The Thorns
	- Separate libraries (modules) which encapsulate the implementation of some functionality
	- Can specify dependencies on other implementations

#### The Flesh

- **•** The flesh is the core part of Cactus. It interfaces with modular components called thorns. The flesh provides:
	- Make system
	- Language-independent data types
	- **•** Definition of variables
	- Access to simulation parameters
	- Rule-based schedule
	- Basic utility functions
	- Error handling
	- Basic info output

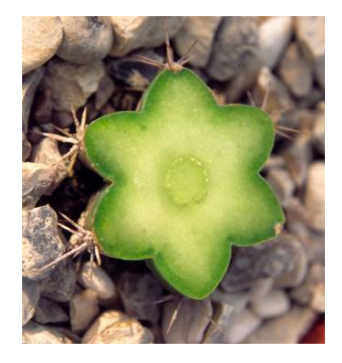

<span id="page-13-0"></span>つくい

#### The Flesh

- **•** The flesh is the core part of Cactus. It interfaces with modular components called thorns. The flesh provides:
	- Make system
	- Language-independent data types
	- **•** Definition of variables
	- Access to simulation parameters
	- Rule-based schedule
	- Basic utility functions
	- Error handling
	- Basic info output

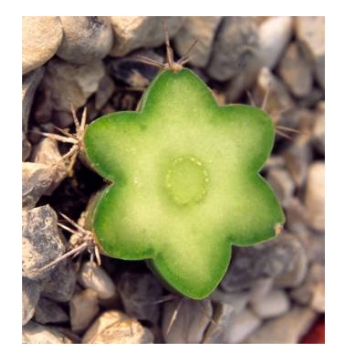

<span id="page-14-0"></span>つくい

#### Rule-based Schedule

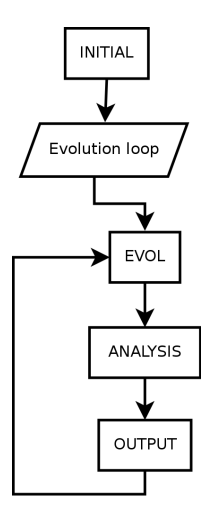

Basic schedule bins:

- STARTUP
- PARAMCHECK: check parameters consistency;
- INITIAL: set up initial data;
- **CHECKPOINT:** write simultaion checkpoint;
- RECOVER: recover from a checkpoint;
- **PRESTEP, EVOL, POSTSTEP: evolution steps;**
- ANALYSIS: periodic analysis and output;
- <span id="page-15-0"></span>**• TERMINATE: clean-up phase.**

#### Basic utilities toolkit

Core modules (thorns) providing many basic utilities:

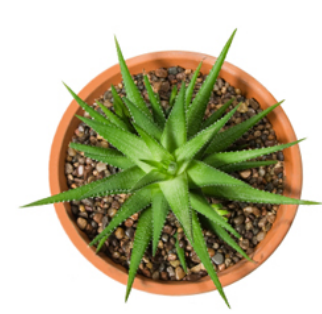

- $\bullet$  I/O methods
- Boundary conditions  $\bullet$
- **•** Parallel unigrid driver
- Reduction and interpolation operators
- Interface to external elliptic solvers
- Web-based interaction and monitoring interface
- <span id="page-16-0"></span>• Simple example thorns (wavetoy)

# I/O Capabilities

#### Usual I/O and checkpointing in different formats:

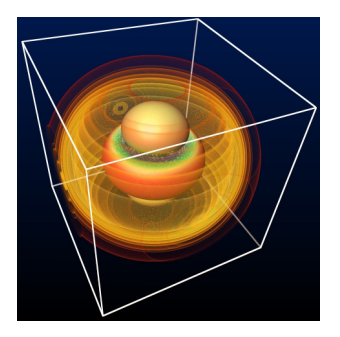

- **Screen output**
- ASCII file output
- HDF5 file in-/output
- Online Jpeg rendering
- <span id="page-17-0"></span>**•** Runtime visualization with VisIt

## Grids, boundaries, symmetries

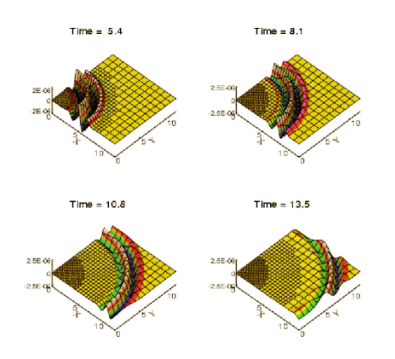

#### Grids:

- Only structured meshes (for now)
- **•** Basic: unigrid
- Advanced: FMR, AMR, multiblock

Boundary conditions / Symmetries:

- BCs: static, periodic, penalty
- Symmetries: mirror, rotational

<span id="page-18-0"></span>つくい

#### The Driver

- **Special thorn**
- Only one active for a run, choose at starttime
- The only code (almost) dealing with parallelism
- Other thorns access parallelism via API
- Underlying parallel layer transparent to application thorns
- <span id="page-19-0"></span>Examples
	- PUGH: unigrid, part of the Cactus computational toolkit
	- Carpet: mesh refinement, http://www.carpetcode.org

Cactus provides methods to

- Distribute variables across processes (grid function)
- Synchronize processor domain boundaries between processes
- Compute reductions across grid functions
- <span id="page-20-0"></span>• Actual implementation in driver thorn

- **•** Grid variables: distributed across processes
- Assumption: Most work done (quasi-) locally: True for hyperbolic and parabolic problems
- Split of computational domain into blocks
- Only communication at the borders (faces)  $\bullet$
- <span id="page-21-0"></span>• At least stencil size many ghostzones

#### Ghost zone example

<span id="page-22-0"></span>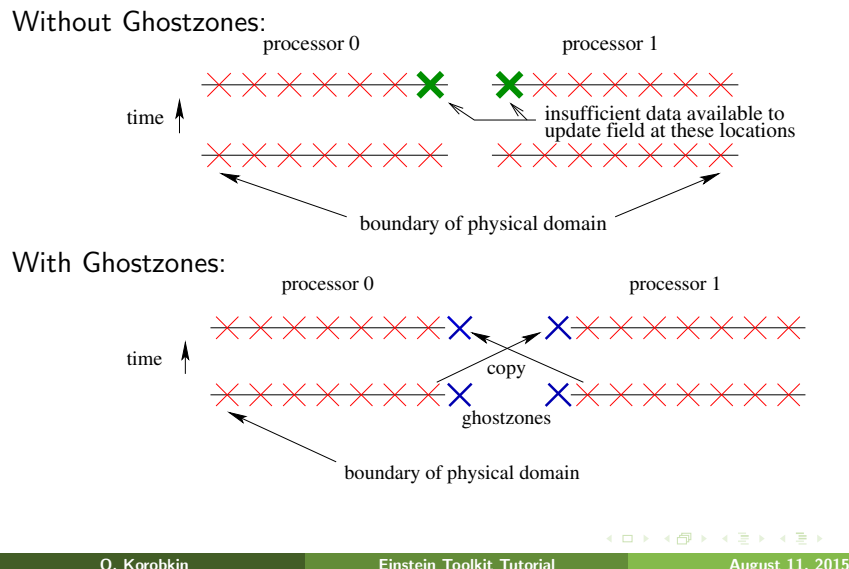

# Domain decomposition

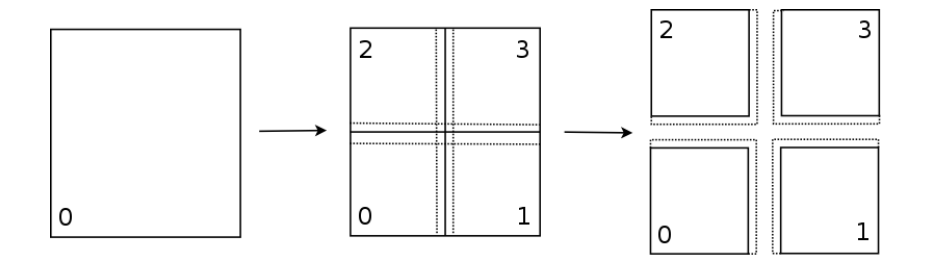

<span id="page-23-0"></span> $2990$ 

イロト イ押 トイヨ トイヨ トーヨ

## Mesh refinement decomposition

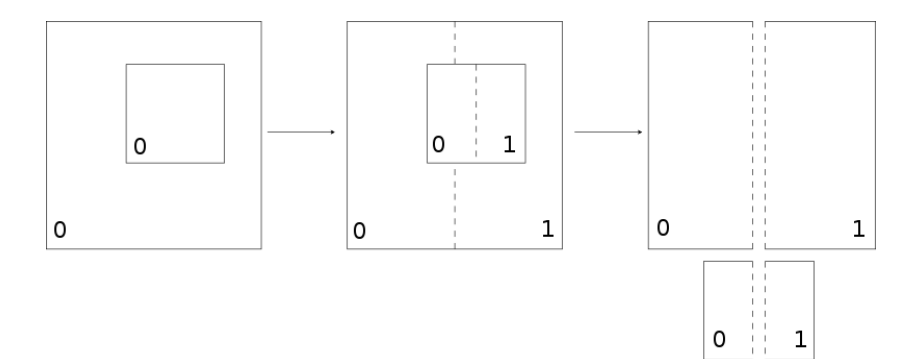

4 0 8

Ξ

<span id="page-24-0"></span> $2Q$ 

#### Cactus Thorn

Inside view of a plug-in module, or thorn for Cactus

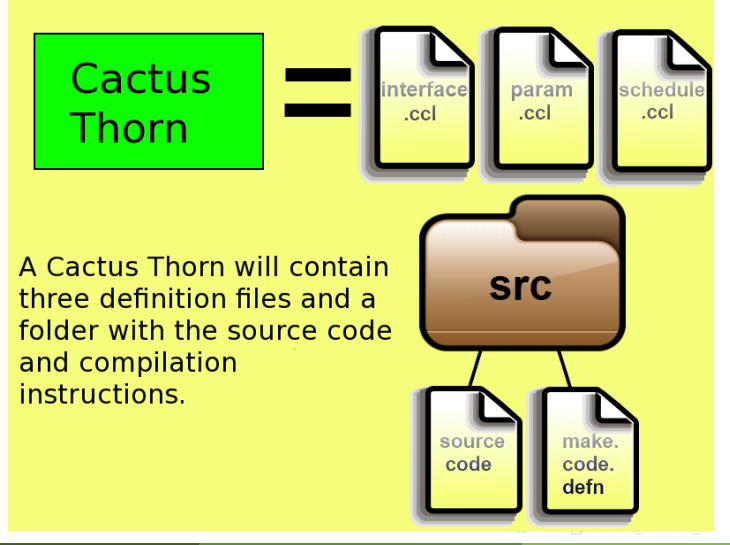

O. Korobkin [Einstein Toolkit Tutorial](#page-0-0) August 11, 2015

<span id="page-25-0"></span> $QQ$ 

## Thorn Specification

Three configuration files per thorn:

- <span id="page-26-0"></span>o interface.ccl declares:
	- name of the interface that the thorn implements
	- $\bullet$  inheritance relations to other interfaces
	- thorn variables: grid functions and global scalars
	- custom functions, used or provided by the thorn

#### Thorn Specification

Three configuration files per thorn:

- o interface.ccl declares:
	- name of the interface that the thorn implements
	- $\bullet$  inheritance relations to other interfaces
	- thorn variables: grid functions and global scalars
	- custom functions, used or provided by the thorn

#### schedule.ccl declares:

- when each subroutine in the thorn has to be scheduled
- when variables should be allocated/freed
- when variables should be syncronized
- <span id="page-27-0"></span>o new schedule bins in the schedule tree

#### Thorn Specification

Three configuration files per thorn:

- o interface.ccl declares:
	- name of the interface that the thorn implements
	- **a** inheritance relations to other interfaces
	- thorn variables: grid functions and global scalars
	- custom functions, used or provided by the thorn
- schedule.ccl declares:
	- when each subroutine in the thorn has to be scheduled
	- when variables should be allocated/freed
	- when variables should be syncronized
	- o new schedule bins in the schedule tree
- <span id="page-28-0"></span>param.ccl declares:
	- runtime parameters for the thorn
	- use/extension of parameters of other thorns

#### Example interface.ccl

IMPLEMENTS: wavetoy

INHERITS: grid

PUBLIC:

REAL scalarevolve TYPE=gf TIMELEVELS=3 { phi

} "The evolved scalar field"

<span id="page-29-0"></span> $\eta$ an

#### Example schedule.ccl

```
SCHEDULE WaveToyC_Evolution AT evol
{
 LANG: C
} "Evolution of 3D wave equation"
```

```
SCHEDULE GROUP WaveToy_Boundaries AT evol \
               AFTER WaveToyC_Evolution
```

```
{
```
"Boundaries of 3D wave equation"

```
STORAGE: scalarevolve[3]
```
<span id="page-30-0"></span> $\eta$ aa

#### Example param.ccl

```
SHARES: grid
USES KEYWORD type
```

```
PRIVATE:
KEYWORD initial_data "Type of initial data"
{
    "plane" :: "Plane wave"
    "gaussian" :: "Gaussian wave"
} "gaussian"
REAL radius "The radius of the gaussian wave"
{
```

```
0:* :: "Positive"
```

```
} 0.0
```
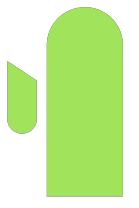

# Examples

**O. Korobkin [Einstein Toolkit Tutorial](#page-0-0) August 11, 2015** 

 $\leftarrow$   $\Box$ 

4 母 > 4 ÷.

一本 三 下

<span id="page-32-0"></span>B

#### Hello World, Standalone

Standalone in C:

```
#include <stdio.h>
int main(void)
{
  printf("Hello World!\n");
  return 0;
}
```
 $\leftarrow$ 

<span id="page-33-0"></span> $2990$ 

э

#### Hello World Thorn

interface.ccl:

implements: HelloWorld

schedule.ccl:

schedule HelloWorld at CCTK\_EVOL { LANG: C

} "Print Hello World message"

param.ccl: empty

<span id="page-34-0"></span> $-990$ 

## Hello World Thorn cont.

src/HelloWorld.c:

```
#include "cctk.h"
#include "cctk_Arguments.h"
```

```
void HelloWorld(CCTK_ARGUMENTS)
{
  DECLARE_CCTK_ARGUMENTS
  CCTK_INFO("Hello World!");
  return;
}
```
make.code.defn:

```
SRCS = HelloWorld.c
```
<span id="page-35-0"></span> $QQ$ 

目
#### Hello World Thorn

**o** parameter file:

```
ActiveThorns = "HelloWorld"
Cactus::cctk_itlast = 10
```
• run: [mpirun] <cactus executable> <parameter file>

#### Hello World Thorn

#### **• Screen output:**

```
\begin{bmatrix} 10 \\ 1 \end{bmatrix}*********************
 01 1010 10 The Cactus Code V4.0<br>1010 1101 011 www.cactuscode.org
  010 1101 011 www.cactuscode.org<br>1001 100101 ********************
                    **********************
    00010101<br>100011
       100011 (c) Copyright The Authors<br>1000 GNU Licensed No Warranty
                   GNU Licensed. No Warranty
       0101
Cactus version: 4.0.b17
Compile date: May 06 2009 (13:15:01)<br>Run date: May 06 2009 (13:15:54-
                     May 06 2009 (13:15:54-0500)
[...]
Activating thorn Cactus...Success -> active implementation Cactus
Activation requested for
--->HelloWorld<---
Activating thorn HelloWorld...Success -> active implementation HelloWorld
--------------------------------------------------------------------------------
INFO (HelloWorld): Hello World!
INFO (HelloWorld): Hello World!
[...] 8x
--------------------------------------------------------------------------------
Done.
```
### WaveToy Thorn: Wave Equation

For a given source function  $S(x, y, z, t)$  find a scalar wave field  $\varphi(x, y, z, t)$  inside the domain D with a boundary condition:

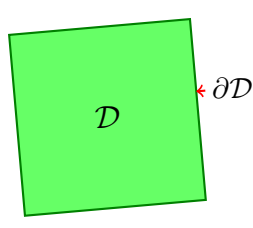

- $\bullet$  inside  $\mathcal{D}$ :
- 

$$
\frac{\partial^2 \varphi}{\partial t^2} = c^2 \Delta \varphi + S
$$

o on the boundary  $\partial \mathcal{D}$ :

$$
\varphi|_{\partial\mathcal{D}}=\varphi(t=0)
$$

<span id="page-38-0"></span>つくい

### WaveToy Thorn: Discretization

Discretization:

approximating continuous function  $\varphi(\mathsf{x},t)$  with a grid function  $\varphi^{(n)}_i$ i :

<span id="page-39-0"></span>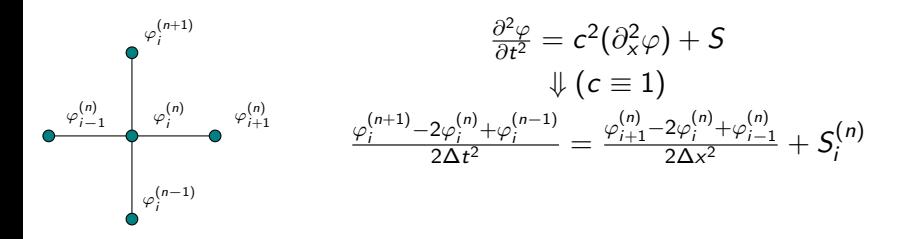

#### Thorn structure:

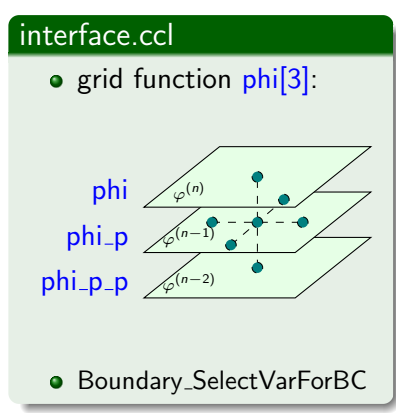

#### param.ccl

**•** Parameters of initial Gaussian pulse: amplitude  $A$ , radius  $R$ , width  $\sigma$ 

#### schedule.ccl

- WaveToy InitialData
- WaveToy\_Evolution
- WaveToy\_Boundaries

<span id="page-40-0"></span>医阿里氏阿里氏

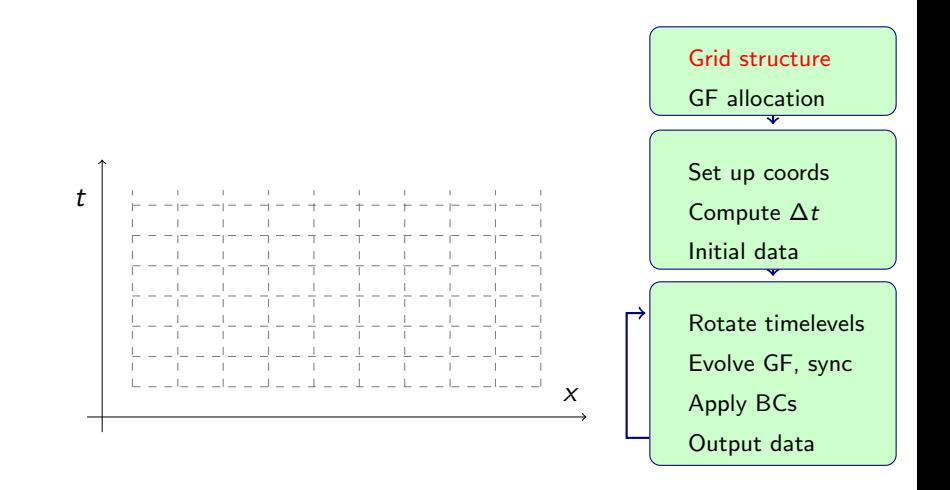

<span id="page-41-0"></span>つくい

<span id="page-42-0"></span>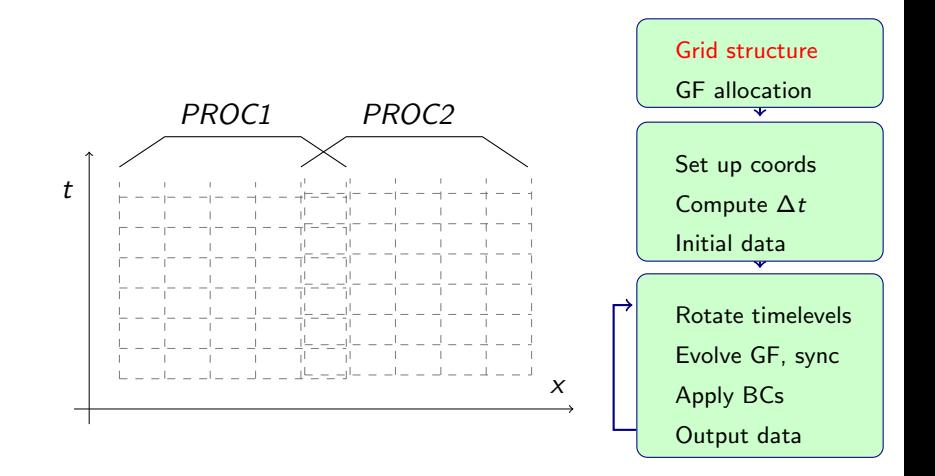

<span id="page-43-0"></span>

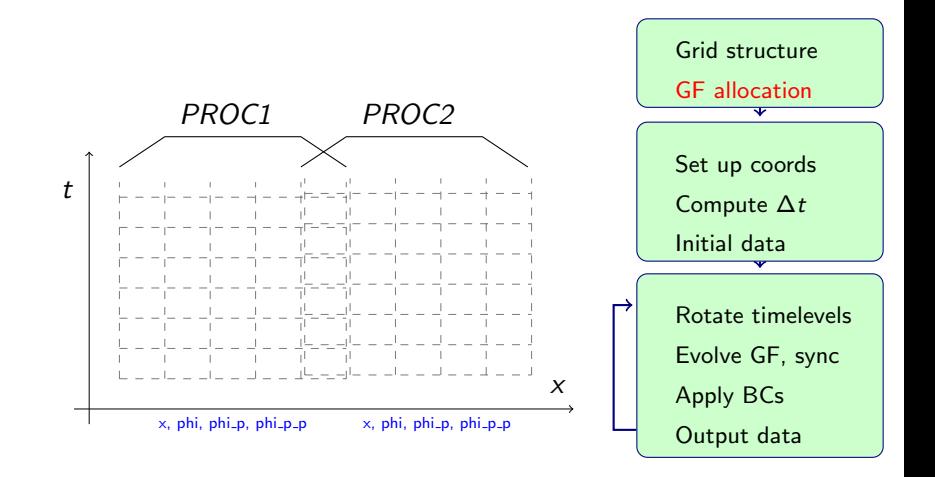

<span id="page-44-0"></span>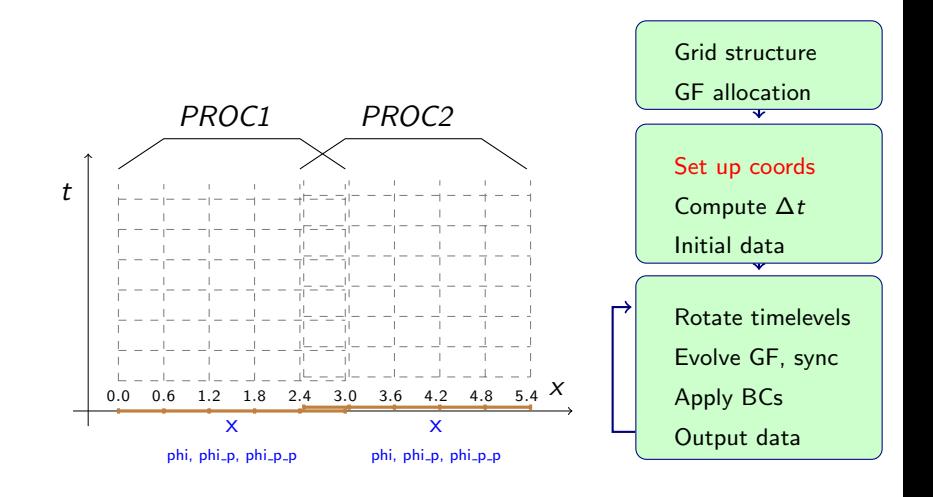

<span id="page-45-0"></span>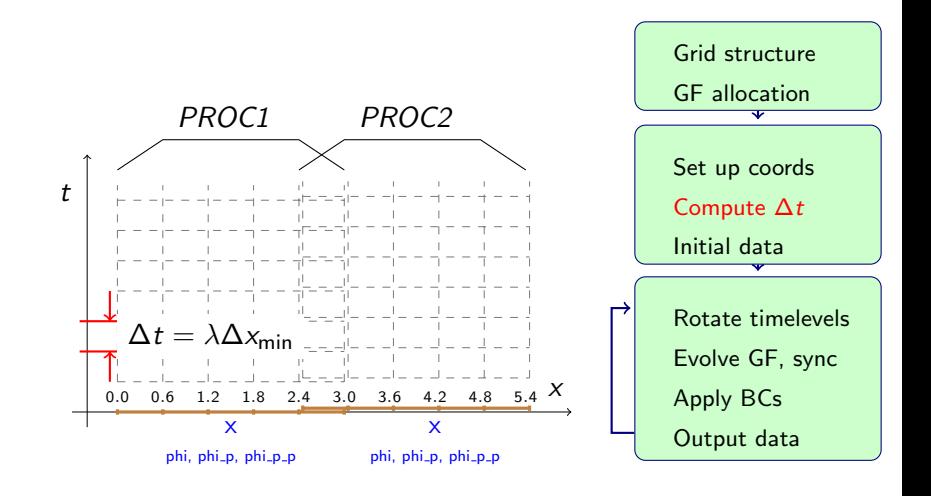

<span id="page-46-0"></span>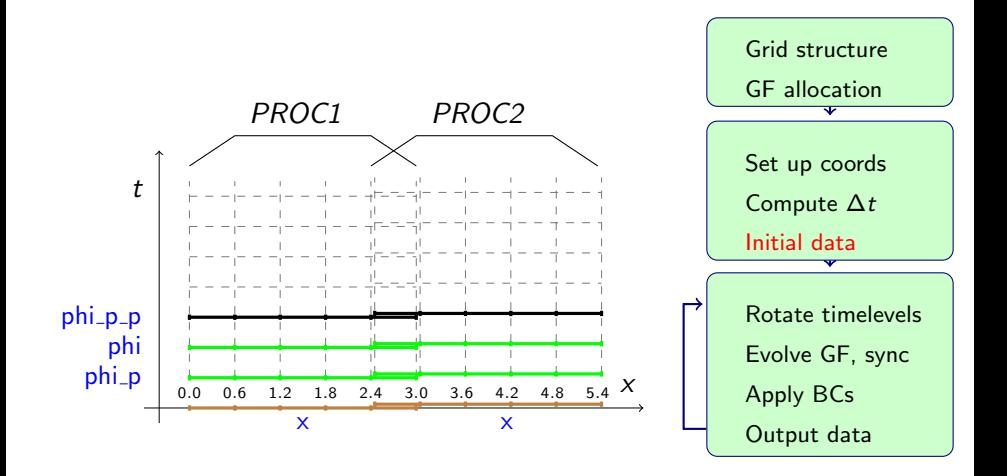

<span id="page-47-0"></span>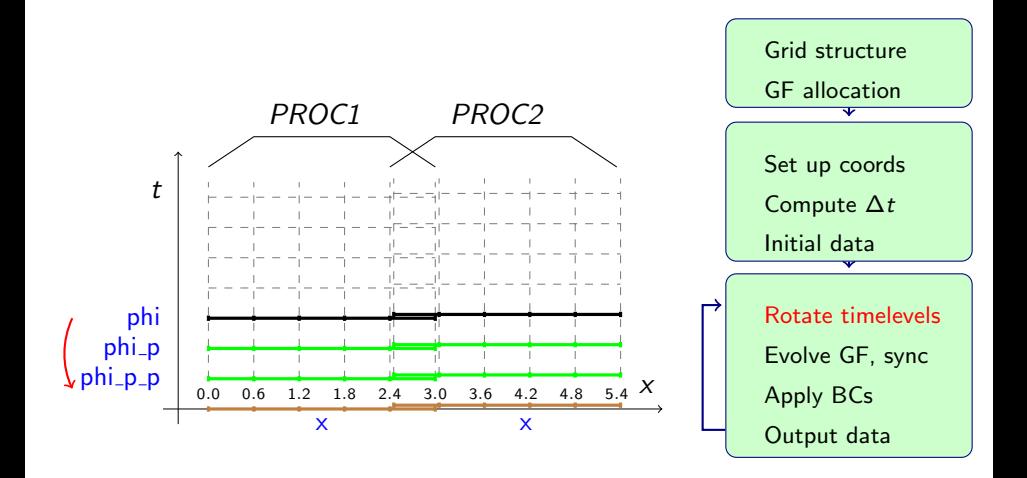

<span id="page-48-0"></span>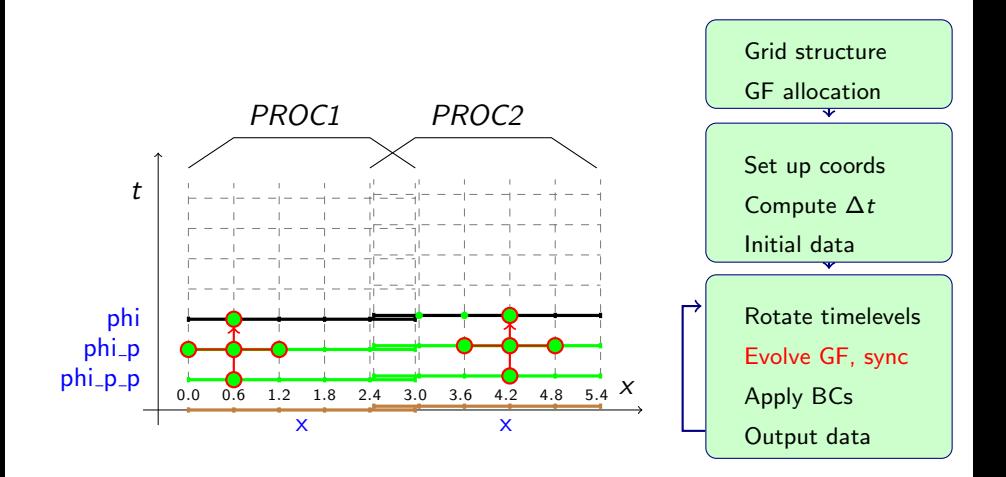

<span id="page-49-0"></span>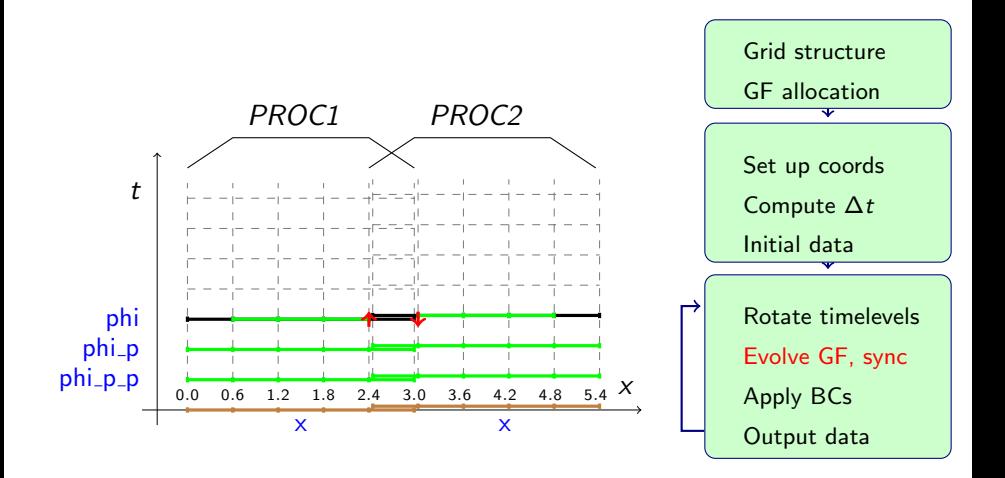

<span id="page-50-0"></span>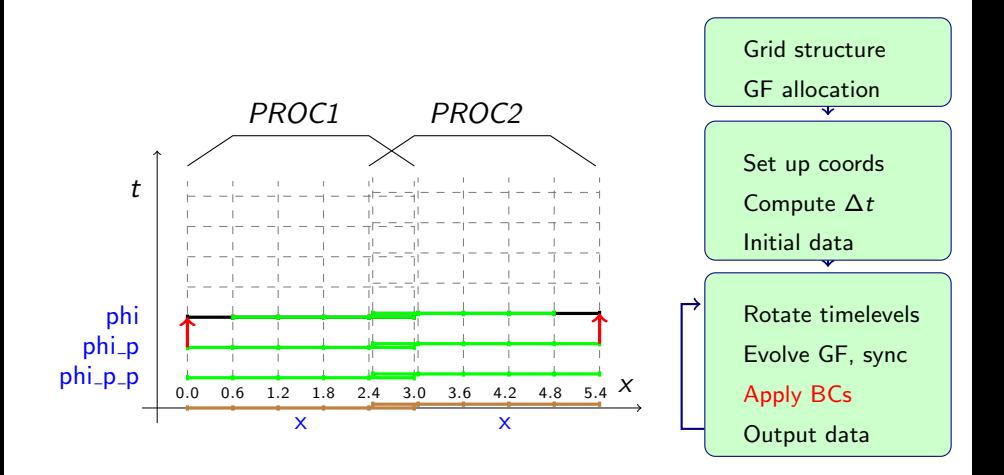

<span id="page-51-0"></span>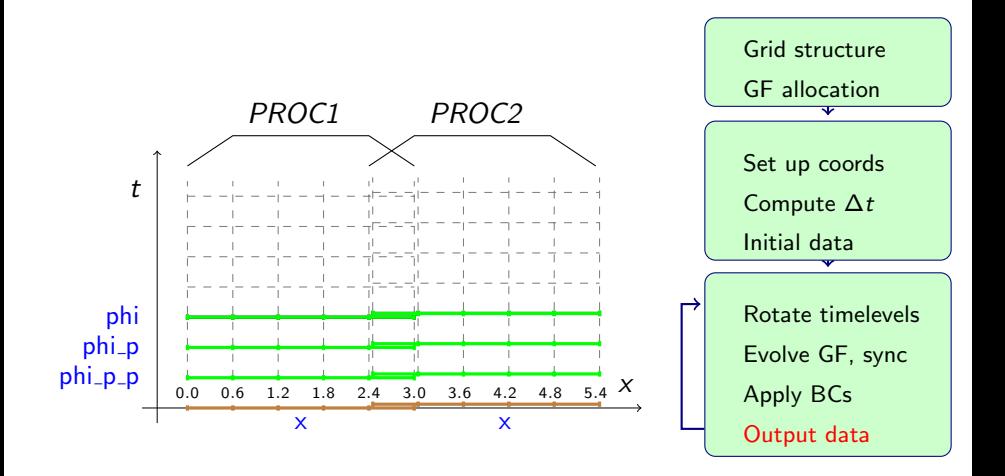

<span id="page-52-0"></span>

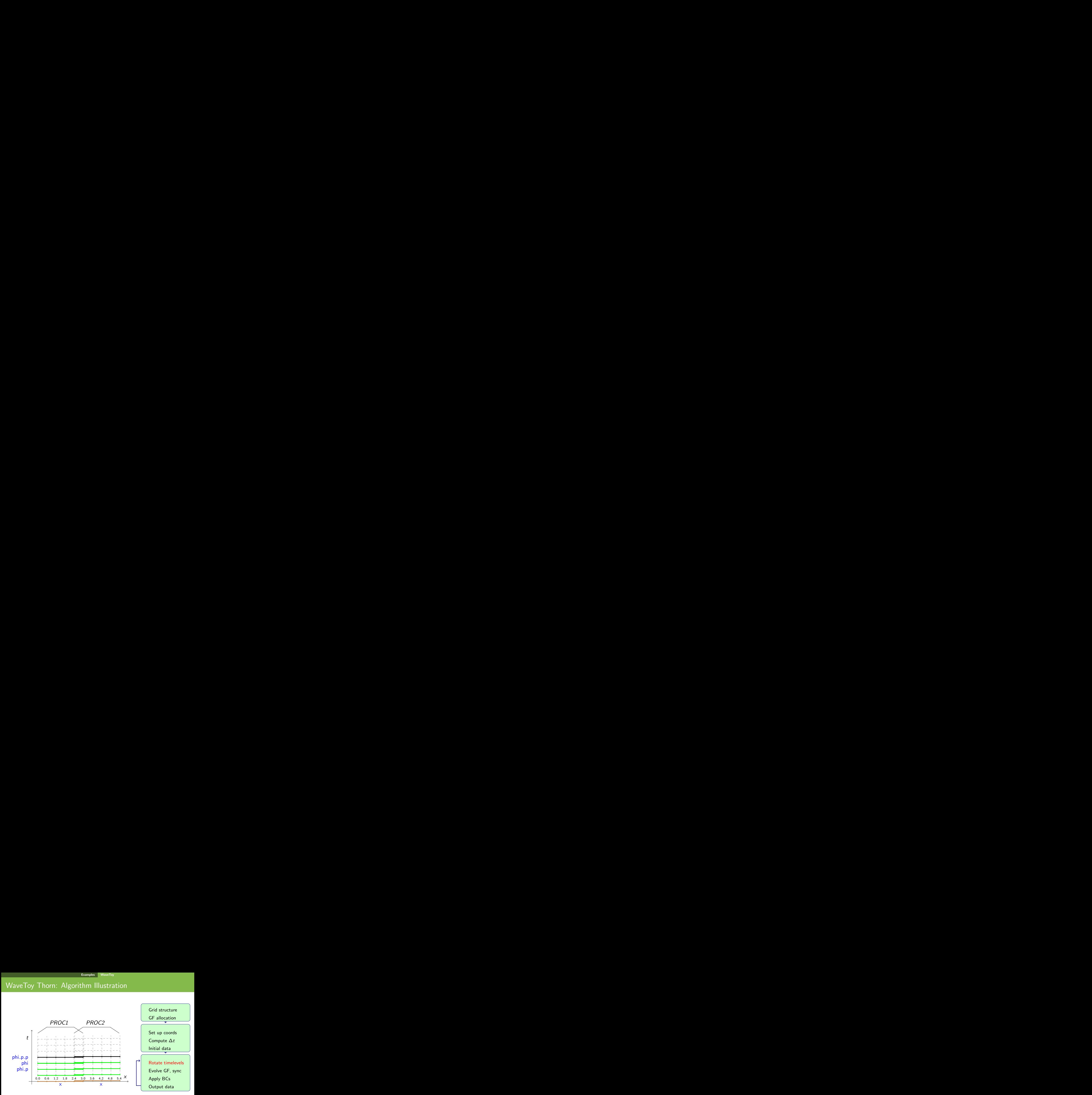

Directory structure:

- WaveToy/
- |-- COPYRIGHT
- |-- README
- |-- configuration.ccl
- $|--$  doc
	- | '-- documentation.tex
- |-- interface.ccl
- |-- schedule.ccl
- |-- param.ccl
- <span id="page-53-0"></span> $' -- src$ 
	- |-- WaveToy.c
	- '-- make.code.defn

Directory structure:

- WaveToy/
- |-- COPYRIGHT
- |-- README
- |-- configuration.ccl
- $|--$  doc
	- | '-- documentation.tex
- |-- interface.ccl
- |-- schedule.ccl
- |-- param.ccl
- <span id="page-54-0"></span> $' -- src$ 
	- |-- WaveToy.c
	- '-- make.code.defn

#### **o** interface.ccl:

IMPLEMENTS: wavetoy\_simple INHERITS: grid

PUBLIC:

```
CCTK_REAL scalarevolve TYPE=gf TIMELEVELS=3
{
 phi
} "The evolved scalar field"
```
CCTK\_INT FUNCTION Boundary\_SelectVarForBC( \ CCTK\_POINTER\_TO\_CONST IN GH, CCTK\_INT IN faces, \ CCTK\_INT IN boundary\_width, CCTK\_INT IN table\_handle, \ CCTK\_STRING IN var\_name, CCTK\_STRING IN bc\_name)

<span id="page-55-0"></span>REQUIRES FUNCTION Boundary\_SelectVarForBC

#### WaveToy Thorn cont.

#### schedule.ccl:

```
STORAGE: scalarevolve[3]
SCHEDULE WaveToy_InitialData AT CCTK_INITIAL
{
 LANG: C
} "Initial data for 3D wave equation"
SCHEDULE WaveToy_Evolution AT CCTK_EVOL
{
  LANG: C
 SYNC: scalarevolve
} "Evolution of 3D wave equation"
SCHEDULE WaveToy_Boundaries AT CCTK_EVOL AFTER WaveToy_Evolution
{
 LANG: C
} "Select boundary conditions for the evolved scalar"
SCHEDULE GROUP ApplyBCs as WaveToy ApplyBCs AT CCTK EVOL AFTER WaveToy Boundaries
{
} "Apply boundary conditions"
```
#### WaveToy Thorn cont.

```
param.ccl:
     CCTK_REAL amplitude "The amplitude of the waves"
      {
      *:* :: "Anything"
     } 1.0
     CCTK_REAL radius "The radius of the gaussian wave"
      {
      0:* :: "Positive"
     } 0.0
     CCTK_REAL sigma "The sigma for the gaussian wave"
      {
      0:* :: "Positive"
     } 0.1
```
#### WaveToy Thorn cont.

#### **•** Example parameter file:

```
Cactus::cctk_run_title = "Simple WaveToy"
ActiveThorns = "time boundary Carpet CarpetLib CartGrid3D"
ActiveThorns = "CoordBase ioutil CarpetIOBasic CarpetIOASCII"
ActiveThorns = "CarpetIOHDF5 SymBase wavetoy"
cactus::cctk_itlast = 10000
time::dtfac = 0.5IO::out_dir = $parfile
IOBasic::outInfo\_every = 1<br>IOASCII::out1D every = 1IOASCII::out1D_every<br>IOASCII::out1D_vars
                           = "wavetoy_simple::phi"
iohdf5::out_every = 10<br>iohdf5::out vars
                           = "grid::coordinates{out_every=10000000} wavetoy_simple::phi"
```
<span id="page-58-0"></span>ാംഹ

イロト イ押 トイヨ トイヨ トーヨ

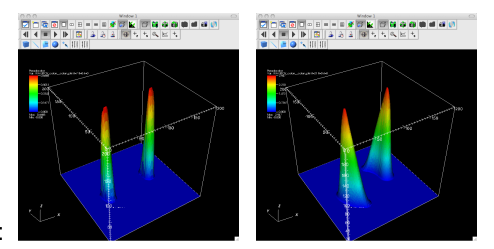

#### Visualizing the results with VisIt:

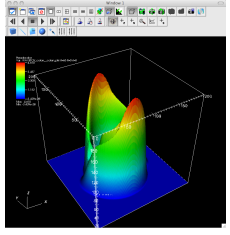

メロト メ押 トメミト メミト

<span id="page-59-0"></span> $2990$ 

э

### Many arrangements with many modules...

CactusBase Basic utility and interface thorns CactusConnect Network utility thorns CactusDoc New, revised user-friendly documentation CactusElliptic Elliptic solvers / interface thorns CactusIO General I/O thorns CactusNumerical General numerical methods CactusPUGH Cactus Unigrid Driver thorn CactusTest Thorns for Cactus testing CactusUtils Misc. utility thorns CactusWave Wave example thorns Carpet **Advanced multiblock/AMR** driver (www.carpetcode.org) ExternalLibraries Interfaces to LAPACK, GSL, HDF5, LORENE etc.

<span id="page-60-0"></span> $\Omega$ 

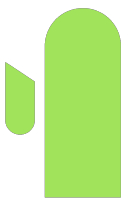

# The Einstein Toolkit

**O. Korobkin [Einstein Toolkit Tutorial](#page-0-0) August 11, 2015** 

 $\leftarrow$ 

<span id="page-61-0"></span> $2990$ 

#### The Einstein Toolkit

The Einstein Toolkit is a collection of codes for numerical relativity. The toolkit includes a vacuum spacetime solver (McLachlan), a relativistic hydrodynamics solver, along with thorns for initial data, analysis and computational infrastructure.

<span id="page-62-0"></span>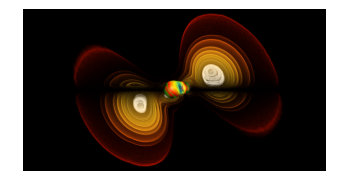

The Einstein Toolkit currently consists of an open set of over 100 Cactus thorns for computational relativity along with associated tools for simulation management and visualization. The toolkit includes a vacuum spacetime solver (McLachlan), a relativistic MHD solver GRHydro (formerly the public version of the Whisky code), along with thorns for initial data, analysis and computational infrastructure.

#### Website: <http://einsteintoolkit.org>

The Einstein's equations in covariant 4-dimensional tensor form:

$$
R_{\mu\nu}-\frac{1}{2}g_{\mu\nu}R=\frac{8\pi G}{c^4}T_{\mu\nu}
$$

4 0 8

B

<span id="page-63-0"></span> $2990$ 

ADM formulation: the Einstein's equations in 3+1 split:

$$
ds^2 = g_{\mu\nu} dx^{\mu} dx^{\nu} \equiv (-\alpha^2 + \beta_i \beta^i) dt^2 + 2\beta_i dt \ dx^i + \gamma_{ij} dx^i dx^j,
$$

Evolution equations:

$$
(\partial_t - \mathcal{L}_{\beta}) \gamma_{ij} = -2\alpha K_{ij},
$$
  
\n
$$
(\partial_t - \mathcal{L}_{\beta}) K_{ij} = -D_i D_j \alpha + \alpha (R_{ij} + KK_{ij} - 2K_{ik}K^k)_i,
$$

Constraints:

$$
\mathcal{H} \equiv R + K^2 - K_{ij} K^{ij} = 0,
$$
  

$$
\mathcal{D}^i \equiv D_j (K^{ij} - \gamma^{ij} K) = 0.
$$

4 0 8

<span id="page-64-0"></span> $2990$ 

э

Introduce BSSN variables,  $\phi$ ,  $\mathcal{K}$ ,  $\tilde{\gamma}_{ij}$ ,  $\tilde{\mathcal{A}}_{ij}$ , and  $\tilde{\mathsf{\Gamma}}^{i}$ :

$$
\phi = \ln \psi = \frac{1}{12} \ln \gamma,
$$
  
\n
$$
K = \gamma_{ij} K^{ij},
$$
  
\n
$$
\tilde{\gamma}_{ij} = e^{-4\phi} \gamma_{ij},
$$
  
\n
$$
\tilde{A}_{ij} = e^{-4\phi} A_{ij} = e^{-4\phi} (K_{ij} - \frac{1}{3} \gamma_{ij} K),
$$

where  $\psi$  is the conformal factor:  $\gamma_{\bm{i}\bm{j}}=\psi^{\bm{4}}\tilde{\gamma}_{\bm{i}\bm{j}}$ .

4 0 8

<span id="page-65-0"></span> $ORO$ 

BSSN formulation (better numerical stability than ADM):

$$
(\partial_t - \mathcal{L}_{\beta}) \tilde{\gamma}_{ij} = -2\alpha \tilde{A}_{ij},
$$
  
\n
$$
(\partial_t - \mathcal{L}_{\beta}) \phi = -\frac{1}{6} \alpha K,
$$
  
\n
$$
(\partial_t - \mathcal{L}_{\beta}) \tilde{A}_{ij} = e^{-4\phi} [-D_i D_j \alpha + \alpha R_{ij}]^{TF} + \alpha (K \tilde{A}_{ij} - 2 \tilde{A}_{ik} \tilde{A}^k j),
$$
  
\n
$$
(\partial_t - \mathcal{L}_{\beta}) K = -D^i D_i \alpha + \alpha (\tilde{A}_{ij} \tilde{A}^{ij} + \frac{1}{3} K^2),
$$
  
\n
$$
\partial_t \tilde{\Gamma}^i = \tilde{\gamma}^{jk} \partial_j \partial_k \beta^i + \frac{1}{3} \tilde{\gamma}^{ij} \partial_j \partial_k \beta^k + \beta^j \partial_j \tilde{\Gamma}^i - \tilde{\Gamma}^j \partial_j \beta^i + \frac{2}{3} \tilde{\Gamma}^i \partial_j \beta^j
$$
  
\n
$$
-2 \tilde{A}^{ij} \partial_j \alpha + 2\alpha (\tilde{\Gamma}^i_{jk} \tilde{A}^{jk} + 6 \tilde{A}^{ij} \partial_j \phi - \frac{2}{3} \tilde{\gamma}^{ij} \partial_j K).
$$

for more details, see [Alcubierre et al. (2003), arXiv:gr-qc/0206072]

<span id="page-66-0"></span> $2990$ 

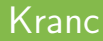

# **Kranc Kranc Assembles Numerical Code**

- High-level thorn generator
- **•** Original version by S. Husa, I. Hinder, C. Lechner
- Used for many scientific papers (e.g., [arXiv:gr-qc/040423]
- A calculation in Kranc is written using Mathematica (a symbolic programming language)
- Minimal Kranc script contains:
	- variable groups definitions;
	- a set of calculations.
- <span id="page-67-0"></span>For more, see: http://kranccode.org

#### Kranc code example

Original formula (evolution of  $K$ , the trace of extrinsic curvature):

$$
(\partial_t - \mathcal{L}_\beta) \; \mathcal{K} = -e^{-4\phi} (\tilde{\gamma}^{ij} \partial_i \partial_j \alpha - \tilde{\Gamma}^k \partial_k \alpha + 2 \tilde{\gamma}^{ij} \partial_i \phi \partial_j \alpha) \\ + \; \alpha (\tilde{A}_{ij} \tilde{A}^{ij} + \frac{1}{3} \mathcal{K}^2),
$$

Corresponding expression from the Kranc script is easy to read:

dottrK -> - em4phi ( gtu[ua,ub] ( PD[alpha,la,lb] + 2 cdphi[la] PD[alpha,lb] ) - Xtn[ua] PD[alpha,la] ) + alpha (Atm[ua,lb] Atm[ub,la] + (1/3) trK^2)

<span id="page-68-0"></span> $\Omega$ 

#### Kranc code example

The autogenerated code in C is not easy to read, but instead it is optimized in terms of performance and can be tuned for a particular architecture:

```
CCTK_REAL_VEC dottrK =
```
kmadd(em4phi,kmul(ToReal(-1.),kmadd(kmadd(JacPDstandardNth1alpha,Xtn1, kmadd(JacPDstandardNth2alpha,Xtn2,kmul(JacPDstandardNth3alpha,Xtn3))), ToReal(-1.),kmadd(gtu11,kmadd(cdphi1,kmul(JacPDstandardNth1alpha,ToRea l(2.)),JacPDstandardNth11alpha),kmadd(gtu22,kmadd(cdphi2,kmul(JacPDsta ndardNth2alpha,ToReal(2.)),JacPDstandardNth22alpha),kmadd(gtu12,kadd(J acPDstandardNth12alpha,kmadd(kmadd(cdphi2,JacPDstandardNth1alpha,kmul( cdphi1,JacPDstandardNth2alpha)),ToReal(2.),JacPDstandardNth21alpha)),k madd(gtu33,kmadd(cdphi3,kmul(JacPDstandardNth3alpha,ToReal(2.)),JacPDs tandardNth33alpha),kmadd(gtu13,kadd(JacPDstandardNth13alpha,kmadd(kmad d(cdphi3,JacPDstandardNth1alpha,kmul(cdphi1,JacPDstandardNth3alpha)),T oReal(2.),JacPDstandardNth31alpha)),kmul(gtu23,kadd(JacPDstandardNth23 alpha,kmadd(kmadd(cdphi3,JacPDstandardNth2alpha,kmul(cdphi2,JacPDstand ardNth3alpha)),ToReal(2.),JacPDstandardNth32alpha)))))))))),kmul(alpha L,kmadd(Atm11,Atm11,kmadd(Atm22,Atm22,kmadd(Atm33,Atm33,kmadd(kmul(trK L,trKL),ToReal(0.333333333333333333333333333333),kmadd(kmadd(Atm12,Atm 21,kmadd(Atm13,Atm31,kmul(Atm23,Atm32))),ToReal(2.),kmul(kadd(rho,trS) ,ToReal(12.566370614359172)))))))));

<span id="page-69-0"></span> $\Omega$ 

イロメ イ母メ イヨメ イヨメー

#### Magnetohydrodynamical part

- The Valencia formulation of ideal MHD ( [J. Font, LRR (2008)]);
- ideal MHD means  $E_\nu$  vanishes in the comoving frame,  $u_\mu F^{\mu\nu}=0;$
- hydrodynamic and electromagnetic contributions to stress-energy tensor:

$$
T_{\rm H}^{\mu\nu} = \rho h u^{\mu} u^{\nu} + P g^{\mu\nu} = (\rho + \rho \epsilon + P) u^{\mu} u^{\nu} + P g^{\mu\nu} ,
$$
  

$$
T_{\rm EM}^{\mu\nu} = F^{\mu\lambda} F^{\nu}{}_{\lambda} - \frac{1}{4} g^{\mu\nu} F^{\lambda\kappa} F_{\lambda\kappa} = b^2 u^{\mu} u^{\nu} - b^{\mu} b^{\nu} + \frac{b^2}{2} g^{\mu\nu}
$$

- evolved (primitive) variables:  $\rho$ ,  $\epsilon$ ,  $P$ ,  $u^\mu$  and  $b^\mu = {u_\nu}^* F^{\mu\nu}$
- evolution equations:

$$
\nabla_{\!\mu} J^{\mu} = 0 \ , \qquad \nabla_{\!\mu} T^{\mu\nu} = 0 \ , \qquad \nabla_{\nu} {}^* \! \mathcal{F}^{\mu\nu} = 0 \ .
$$

<span id="page-70-0"></span> $\Omega$ 

#### Flux-conservative evolution system

Evolution is written in first-order form for the following conserved variables:

$$
D = \sqrt{\gamma} \rho W , \qquad (1)
$$

$$
S_j = \sqrt{\gamma} \left( \rho h^* W^2 v_j - \alpha b^0 b_j \right) , \qquad (2)
$$

$$
\tau = \sqrt{\gamma} \left( \rho h^* W^2 - P^* - (\alpha b^0)^2 \right) - D \; , \tag{3}
$$

$$
\mathcal{B}^k = \sqrt{\gamma} \mathcal{B}^k \,, \tag{4}
$$

where  $\gamma = \text{det}\gamma_{ij}$ ,  $v^i = \frac{u^i}{W} + \frac{\beta^i}{\alpha}$  $\frac{\partial^2}{\partial \alpha}$  is the velocity of the fluid as seen by an Eulerian observer at rest, and  $W \equiv (1 - v^i v_i)^{-1/2}$  is the Lorentz factor. The evolution system for the conserved variables can be written as:

$$
\frac{\partial \mathbf{U}}{\partial t} + \frac{\partial \mathbf{F}^i}{\partial x^i} = \mathbf{S} \tag{5}
$$

Further details in  $[P.$  Mösta et al.  $(2013)$ , arXiv:1304.5544]

<span id="page-71-0"></span> $\Omega$
## Numerical methods

Numerical discretization of the MHD part:

- cell-centered finite volume scheme;
- **•** reconstruction of primitive variables on cell interfaces: TVD, PPM, ENO, WENO5, ePPM, MP5;
- **•** conversion from conserved to primitive variables for wide range of EoS: polytropic, Γ-law, hybrid, and microphysical finite-temperature EoS;
- preserving the  $\nabla \cdot B = 0$  constraint: hyperbolic divergence cleaning, and simplified constained transport;
- Harten-Lax-van Leer-Einfeldt (HLLE) approximate Riemann solver.

<span id="page-72-0"></span> $\Omega$ 

## GRHydro-MHD materials

The GRHydro-MHD code comes with a set of testcases, which can be compared to the results presented in the paper [arXiv:1304.5544]. Test cases include:

- **•** monopoles test: response of the divergence cleaning scheme to numerically generated monopoles;
- cylindrical explosions, magnetic rotors, Alfvén waves and advected loops;
- **•** spherical accretion onto a black hole;
- **o** oscillations of a magnetised polytropic neutron star;
- collapse of a magnetised stellar core.

Web link: http://einsteintoolkit.org/publications/2013 MHD/

<span id="page-73-0"></span> $\Omega$ 

∢ ロ ▶ ( 何 ) ( ( 戸 ) ( 戸 ) ( )